# **100% Money Back**

**Vendor:** IBM

**Exam Code:** 000-051

**Exam Name:** Rational Developer for System z v7.6

**Version:** Demo

#### **QUESTION NO: 1**

In Rational Developer for System z File Manager, which template is constructed without the use of any source code to help derive the record layout?

- A. Copybook template
- B. Segmented copybook template
- C. Dynamic template
- D. Segmented template

#### **Answer: C**

#### **QUESTION NO: 2**

Which mechanism or feature can be used to integrate custom build processes involving multiple preprocessors for use in Rational Developer for System z?

- A. Menu Manager
- B. CARMA
- C. Property Group
- D. the extensible error feedback mechanism

#### **Answer: D**

#### **QUESTION NO: 3**

When creating a "DB2 for z/OS" database connection via the Data perspective, which type of driver does the database manager use to enable interaction with the host database?

- A. ODBC driver
- B. JDBC driver
- C. C++ driver
- D. MySQL driver

#### **Answer: B**

#### **QUESTION NO: 4**

When using the IBM?SCLM Developer Toolkits, you can use the SCLM view to work directly with host artifacts such as COBOL or PL/I programs. Which modes does the SCLM view provide?

- A. SCLM Developer mode and SCLM Explorer mode
- B. SCLM Projects mode and SCLM Explorer mode
- C. SCLM Developer mode and SCLM Projects mode
- D. SCLM Projects mode and SCLM Group mode

#### **Answer: A**

#### **QUESTION NO: 5**

You can set varying tracing levels in the Preferences of Rational Developer for System z. What does this Trace level setting allow you to do?

- A. set the amount of trace detail generated for each plug-in
- B. set the number of trace files stored for each plug-in
- C. set the file size of the trace file generated
- D. set the frequency of trace

#### **Answer: A**

#### **QUESTION NO: 6**

To debug a program inside a local project on the z/OS Projects view, the program must be built with the "/DEBUG" link option and which other option?

A. the "ADATA" compiler option B. the "LIST" compiler option C. the "/TEST" compiler option D. the "/OUT" link option

#### **Answer: C**

#### **QUESTION NO: 7**

To see the SQL statements (not the generated COBOL source) in the listing while interactively debugging with Debug Tool, what must be used to compile the source program?

- A. IBM COBOL compiler on Windows
- B. Enterprise COBOL compiler V4.2 or above

C. the DB2 stand-aloneprecompiler

D. the integrated DB2 coprocessor

#### **Answer: D**

#### **QUESTION NO: 8**

What information does the Remote System Explorer (RSE) user log file "rsecomm.log" contain?

A. Datastore action logging

B. RSE's reading and writing of PDS member or a sequential data set, and the time stamp of each read and write

C. the RSE server's handling of commands from the client, and the communication logging of all services relying on RSE

D. standard output (stdout) and standard error output (stderr)

#### **Answer: C**

#### **QUESTION NO: 9**

When debugging a program on the Debug perspective, users can select one or more variables on the Variables view for inspection. When selected by the users, the selected variables will be added to which view?

- A. Debug console
- B. Monitors view
- C. Modules view
- D. Debug view

#### **Answer: B**

#### **QUESTION NO: 10**

When using single service projects, which method(s) allow(s) users to include comments from the COBOL source code in the generated XSD and WSDL files?

- A. top-down method only
- B. bottom-up method only
- C. command-line batch processor only
- D. either the bottom-up method or the command-line batch processor

#### **Answer: D**

#### **QUESTION NO: 11**

In a meet-in-middle service scenario, mapping is the process of relating parts of two existing data structures to each other. Which type involves mapping from an XML instance document that a Web service receives to a high-level-language data structure that the Web service uses?

- A. return mapping
- B. reply mapping
- C. request mapping
- D. response mapping

#### **Answer: C**

#### **QUESTION NO: 12**

Rational Developer for System z can be used in conjunction with Rational Software Architect to generate COBOL code from UML models. Which statement is true?

A. Rational Developer for System z and Rational Software Architect must be installed in the same package group for this UML-to-COBOL feature to work.

B. Rational Developer for System z and Rational Software Architect must be installed in separate package groups for this UML-to-COBOL feature to work.

C. The Rational Software Architect project must be created with a COBOL nature.

D. The "UML profiles for COBOL development" profile is required to be installed to Rational Software Architect for this UML-to-COBOL feature to work.

#### **Answer: D**

To Read the **Whole Q&As**, please purchase the **Complete Version** from **Our website**.

## **Trying our product !**

- **★ 100%** Guaranteed Success
- **★ 100%** Money Back Guarantee
- **★ 365 Days** Free Update
- ★ **Instant Download** After Purchase
- ★ **24x7** Customer Support
- ★ Average **99.9%** Success Rate
- ★ More than **69,000** Satisfied Customers Worldwide
- ★ Multi-Platform capabilities **Windows, Mac, Android, iPhone, iPod, iPad, Kindle**

### **Need Help**

Please provide as much detail as possible so we can best assist you. To update a previously submitted ticket:

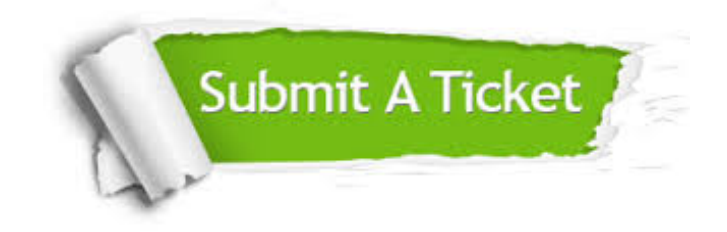

**One Year Free Update** Free update is available within One ar after your purchase. After One you will get 50% discounts for ng. And we are proud to t a 24/7 efficient Customer vort system via Email.

100%

**Money Back Guarantee** To ensure that you are spending on quality products, we provide 100% money back guarantee for 30 days from the date of purchase.

We respect customer privacy. We use McAfee's security service to provide you with utmost security for vour personal information & peace .<br>of mind.

**Security & Privacy** 

#### **Guarantee & Policy | Privacy & Policy | Terms & Conditions**

[Any charges made through this site will appear as Global Simulators Limited.](http://www.itexamservice.com/)  All trademarks are the property of their respective owners.

Copyright © 2004-2015, All Rights Reserved.